**AutoCAD With License Key [Latest]**

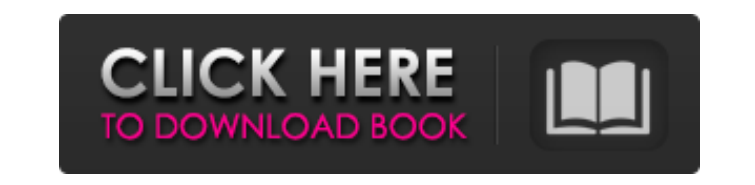

**AutoCAD Crack+ License Code & Keygen Free [32|64bit]**

With AutoCAD 2022 Crack 2018.3, the software is taking a new step in their journey to bring the legendary AutoCAD experience into the cloud. AutoCAD now runs on various server types, from a single server to an entire data center. This allows for more flexibility than a single AutoCAD installation and enables a desktop experience in the cloud with integrated mobile access. The new AutoCAD environment can be installed in a few simple steps, and the design team can still use AutoCAD from their desktop. This guide shows you how to install and configure the software. Install and configure AutoCAD using the Autodesk Media Platform Use the Autodesk Media Platform (AMP) to download the AutoCAD 2018.3 installer for Mac, Windows, and Linux. Then install the software using the AMP. For more information, see the "Prepare to download AutoCAD" guide. Install and configure AutoCAD using the Autodesk Media Player Use the Autodesk Media Player (AMP) to play the AutoCAD 2018.3 installer, and follow the steps to install and configure AutoCAD. For more information, see the "Prepare to download AutoCAD" guide. Step 1: Download and install Autodesk Media Platform If you are installing AutoCAD 2018.3 on a Mac, use the Autodesk Media Platform. For more information, see the "Prepare to download AutoCAD" guide. Note: If you have an account on the Autodesk Media Platform, you can download AutoCAD 2018.3 directly from the "My Account" page. Step 2: Download and install Autodesk Media Player If you are installing AutoCAD 2018.3 on a Windows PC or Linux PC, use the Autodesk Media Player. For more information, see the "Prepare to download AutoCAD" guide. Step 3: Download and install AutoCAD 2018.3 Install AutoCAD 2018.3 on the Mac, Windows, or Linux computers that you will be using to run the software. For more information, see the "Prepare to download AutoCAD" guide. Step 4: Install and configure AutoCAD After the AutoCAD 2018.3 installer is downloaded and installed, use the AMP to install AutoCAD 2018.3, and follow the steps in this guide

## **AutoCAD Crack For Windows**

I/O The Windows version of AutoCAD can use DDE. As of AutoCAD 2009, a more advanced I/O component exists to integrate with Microsoft Outlook, which allows CAD users to automate tasks by sending/receiving email. There is also a process to integrate with Microsoft Office document handling products such as Microsoft Word, Excel, and PowerPoint. Both of these formats can be integrated using the Document Imaging (CADDI) product from Autodesk. AutoCAD RT is a native Mac OS X application. It supports Mac OS X standard OpenStep applications, such as Mail.app, Address Book, and others. It is available for purchase from the Mac App Store. AutoCAD LT, the smaller, lighter version of AutoCAD, is available for the iPhone, iPod Touch, and Android smartphones, as well as the iPad. See also 2d Floorplan List of AutoCAD extensions Comparison of CAD editors for AutoCAD List of AutoCAD add-ons List of command-line utilities for AutoCAD List of Adobe Photoshop alternatives for AutoCAD List of CAD programs References Further reading External links AutoCAD Product Overview CAD Clipping and Extraction Guide to Using the 2011 AutoCAD Classroom Category:AutoCAD Category:Computer-aided design software Category:3D graphics software Category:3D modeling software Category:Technical drawing software Category:Technical communication tools Category:Dynamically linked programming languages Category:Academic software for Windows Category:Proprietary commercial software for Windows Category:1998 software Category:Freeware programmed in C++ Category:SharewareThe presence of venoms in a snake species' environment (Ecopharmacognosy) and efficacy of its crude venom in vitro for

antimicrobial activity. The knowledge of antimicrobial potentialities in some snake venoms was studied with two isolates of Escherichia coli. Saline extract of venom showed antibacterial activity in vitro against E. coli using different concentrations of venom (50, 100 and 150 μg/disc) compared to antibiotics as standard. The percentage of inhibitions ranged between 74.7 and 98.8% for 150 μg/disc, indicating its potential antibacterial activity. However, for lower concentrations (50 and 100 μg/disc) the inhibitions were from 55.4 to 84.7% a1d647c40b

Download mBeesk.exe from the link and run it. Click on the launch button Click on the Open button. Select 'Install A Runtime File'. Select 'C:\Program Files\Autodesk\AutoCAD 2008\Migration Utility\mBeesk.exe'. Note: Please make sure that you have all the required.NET frameworks in your computer.  $\{\}$  C. S., [Wilkes] $\{\}$  B. J., [McDowell] $\{\}$  J. C., [Green] $\{\}$  R. F., [Bechtold] $\{\}$  J., [Willner]{} S. P., [Oey]{} M. S., [Polomski]{} E., & [Foltz]{} C. B., 2000, ApJS, 129, 475 S. P., [Rawlings]{} S., [Eales]{} S., [Lacy]{} M., [Fadda]{} D., & [Serjeant]{} S., 2001, MNRAS, 322, 536 S. P., [Rawlings]{} S., [Willott]{} C. J., [Eales]{} S., [van Breugel]{} W., & [de Vries]{} W., 2007, MNRAS, 381, 542 S. P., [Rawlings]{} S., [Lacy]{} M., [Blundell]{} K. M., [Eales]{} S. A., & [Ivison]{} R. J., 2002, MNRAS, 331, 909 R. G., [Baker]{} A. C., [Lacy]{} M., [Smail]{} I.,  $[Swinbank]\{\}$  A. M.,  $[Ellis]\{\}$  R. S., [van Breugel] $\{\}$  W., & [Tadhunter] $\{\}$  C. N., 1998, MNRAS, 297, 909 R. G., [Faber

**What's New In AutoCAD?**

Edit and review your work on the fly with Markup Assist. View the markup status of each drawing, including the status of layers and marks. (video: 1:27 min.) Support for several file formats: Save all

your AutoCAD drawings, formats, and templates in 1 file per folder. This will provide significant time and space savings for you. (video: 1:30 min.) Export work directly to Autodesk 360 for collaborators and sharing. The AutoCAD 2020 Export to Autodesk 360 service is still supported, but the new format has the following advantages: This new format is smaller, so it can be downloaded faster. This means you can save the same drawing in Autodesk 360 much more quickly, since you don't have to redownload it. You can use all the features of Autodesk 360. This new format uses the same file name as the older version, so you will not have to change it. Try it out today, and let us know what you think. In this year's release, we have simplified drawing and text placement. You no longer have to place text on all text layers. Selecting multiple layers at once is easier and more effective. CAD standards support: DraftSight: Automate the process of creating and editing DWG files. Use the existing capabilities of DraftSight to help you create quality technical drawings, manage design data, and collaborate with others. To learn more about DraftSight, watch the video. In addition, you can now save drawings and templates directly to Autodesk 360 with a single click. Cinema Display: Easily view and annotate static and dynamic 3D models, such as parts in the Parts Library. See and change 3D dimensions in real time. To learn more, watch the video. Completely new handling for drawing grid and guides: More precision and control with tighter grids. Drawing guides and grid options are completely new. Graphical user interface (GUI): To quickly review a drawing, simply select a layer and hover over it with your mouse. Watch as the drawing's status appears with the layer name and layer properties. To learn more about the GUI, watch the video. To preview a drawing before you start working with it,

Version: Raknet 2.1.0 Source code: Visit this page for full RakNet 2.1.0 sources. RakNet 2.1.0 Release Notes Changes since RakNet 2.0.0: Implemented the XAudio2 API, allowing client drivers to read/write from the XAudio2 device instead of the ASIO device Added the xaudio2\_server, xaudio2\_client, and xaudio2\_client\_win32 projects.

Related links: